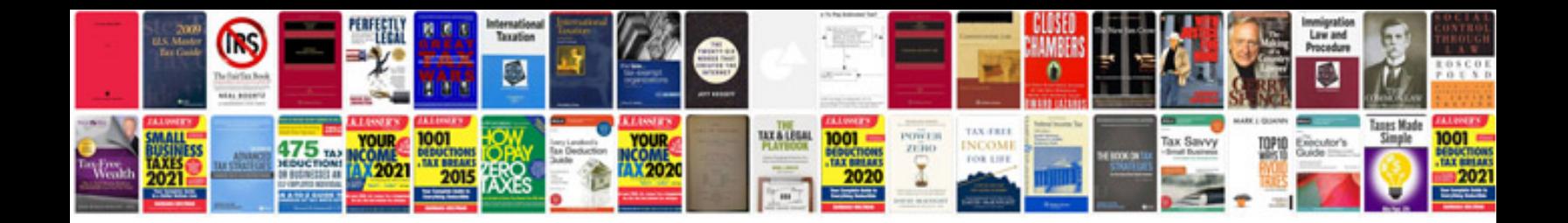

**Standard biodata format**

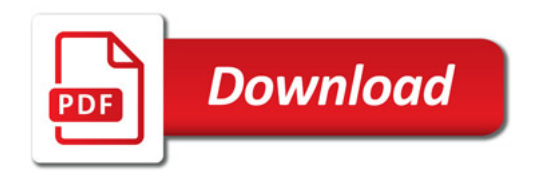

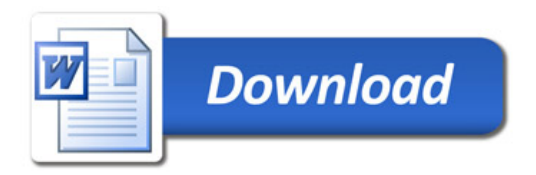